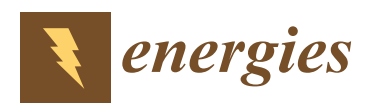

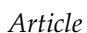

# **A Novel Three-Phase Power Flow Algorithm for the Evaluation of the Impact of Renewable Energy Sources and D-STATCOM Devices on Unbalanced Radial Distribution Networks**

**Raavi Satish <sup>1</sup> , Kanchapogu Vaisakh <sup>2</sup> , Almoataz Y. Abdelaziz <sup>3</sup> and Adel El-Shahat 4,[\\*](https://orcid.org/0000-0003-0148-5014)**

- <sup>1</sup> Department of Electrical and Electronics Engineering, Anil Neerukonda Institute of Technology and Science, Visakhapatnam 531162, Andhra Pradesh, India; satish.eee@anits.edu
- <sup>2</sup> Department of Electrical Engineering, Andhra University, Visakhapatnam 530003, Andhra Pradesh, India; prof.kvaisakh@andhrauniversity.edu.in
- <sup>3</sup> Faculty of Engineering and Technology, Future University in Egypt, Cairo 11835, Egypt; almoataz.abdelaziz@fue.edu.eg
- <sup>4</sup> Energy Technology Program, School of Engineering Technology, Purdue University, West Lafayette, IN 47907, USA
- **\*** Correspondence: asayedah@purdue.edu

**Abstract:** The impacts of the fast growth of renewable energy sources (RESs) and distribution static synchronous compensators (D-STATCOMs) on unbalanced radial distribution networks (URDNs) are analyzed with three-phase power flow algorithms (PFAs). As the URDNs are unbalanced, they can experience voltage unbalance (VU). This paper proposes a novel three-phase PFA for URDNs with multiple RES and D-STATCOM device integrations. The bus number matrix (BNM) and branch number matrix (BRNM) developed in this paper make the implementation of the proposed PFA simple. These matrices are developed to store the bus numbers and branch numbers of newly created sections of the URDN. Both PQ and PV modeling of RES and PV modeling of D-STATCOM devices are effectively integrated into the proposed three-phase PFA. The accuracy of the proposed PFA has been tested on the IEEE-13 bus URDN and the results are found to be accurate with the IEEE results. Several study examples have been conducted on the IEEE-13 bus and the IEEE-34 bus URDNs with multiple integrations of three-phase RESs and three-phase D-STATCOMs. Test results indicate that these integrations improve the voltage profile, reduce the power loss and reduce the severity of the VU.

**Keywords:** unbalanced distribution networks; renewable energy sources; distribution static synchronous compensator; voltage unbalance; power flow algorithm

## **1. Introduction**

RESs, such as solar, wind, fuel cells, etc., use synchronous generators (SGs)/induction generators (IGs), IGs combined with power electronic converters (PECs) or only PECs to transfer AC power to the grids. The unbalanced nature in distribution networks is because of the asymmetrical conductor spacing and the uneven distribution of single-phase and two-phase loads on the network. Hence, they can have VU problems. The severity of VU problems with a high penetration of single-phase photovoltaic systems into secondary radial distribution networks is presented in [\[1\]](#page-19-0). In [\[2\]](#page-19-1), a mitigation strategy to restrict the VU based on distributed batteries included in grid-interfaced PV rooftop systems is presented. The authors of [\[3\]](#page-19-2) propose a new power angle control (PAC) algorithm designed to simplify the control algorithm and obtain a fast, dynamic response. It also expands the PAC's capacity to compensate for VU with or without phase-angle jump in a simple way. Using this PAC strategy, the power quality issues such as sag, swell and imbalances of source voltage, load reactive power and harmonics in distribution networks are enhanced by a unified power quality conditioner (UPQC). The authors of [\[4\]](#page-19-3) used the

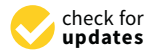

**Citation:** Satish, R.; Vaisakh, K.; Abdelaziz, A.Y.; El-Shahat, A. A. Novel Three-Phase Power Flow Algorithm for the Evaluation of the Impact of Renewable Energy Sources and D-STATCOM Devices on Unbalanced Radial Distribution Networks. *Energies* **2021**, *14*, 6152. <https://doi.org/10.3390/en14196152>

Academic Editor: Zhiwei Liu

Received: 31 August 2021 Accepted: 23 September 2021 Published: 27 September 2021

**Publisher's Note:** MDPI stays neutral with regard to jurisdictional claims in published maps and institutional affiliations.

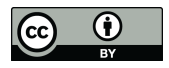

**Copyright:** © 2021 by the authors. Licensee MDPI, Basel, Switzerland. This article is an open access article distributed under the terms and conditions of the Creative Commons Attribution (CC BY) license (https:/[/](https://creativecommons.org/licenses/by/4.0/) [creativecommons.org/licenses/by/](https://creativecommons.org/licenses/by/4.0/)  $4.0/$ ).

three-phase AC optimal power flow (OPF) formulation to reduce the VU using reactive power from solar PV inverters. It analyzes the impact of different VU measures using different combinations of VU objectives and constraints. The authors of [\[5\]](#page-19-4) propose a three-phase power flow method for a real-time distribution system. It gives the initial discussions on a PV node concept in a three-phase power flow based on a compensation method. In [\[6\]](#page-19-5), a novel current-injection-based Newton–Raphson PFA for improving the convergence characteristics is presented with a new PV bus. The connection of distributed generation (DG) with the utility grid is specified in the IEEE-1547 standard [\[7\]](#page-19-6). The authors of [\[8](#page-19-7)[–11\]](#page-19-8) present the optimal placement and sizing of DGs for URDNs. In [\[12\]](#page-19-9), different optimization algorithms are used to demonstrate the impact of optimum allocations of renewable DGs on distribution networks. The authors of [\[13\]](#page-19-10) analyzed the centralized control techniques to decrease the impact of DG and electric vehicles and improve their efficient integration. In [\[14\]](#page-19-11), the voltage profile, QV sensitivity analysis and QV curve analysis for a grid with high RES penetration are presented.

The power quality of the network is improved by compensating the reactive power through shunt-connected distribution flexible AC transmission systems (DFACTSs), such as D-STATCOMs. Some work has been done in modeling the D-STATCOM for power flow analysis [\[15](#page-19-12)[–17\]](#page-19-13). The authors of [\[18\]](#page-19-14) present a probabilistic technique for optimal allocation of the D-STATCOM in distribution networks containing correlated RESs. In [\[19\]](#page-19-15) an optimal step, a least mean squares algorithm for controlling three-phase D-STATCOMs, is presented. It provides harmonic compensation in addition to reactive power compensation in threephase linear and non-linear loads. The authors of [\[20\]](#page-19-16) present a literature survey on the optimal allocation of D-STATCOMs in distribution networks. The authors of [\[21\]](#page-19-17) present the main effects of the DG connection to a grid and the role of STATCOMs to minimize the undesirable effects, making the DG fully operable. In [\[22\]](#page-19-18), the influence of FACTS device implementation on the performance of distribution networks with RES integration is presented. The authors of [\[23\]](#page-19-19) present a three-phase PFA for URDN with combined integration of DGs and D-STATCOM devices by developing BUS\_NUM and BRANCH\_NUM matrices.

This paper develops a BNM and BRNM to store the information of bus numbers and branch numbers, respectively, of newly divided sections of the URDN. The URDN is divided into new sections by exploiting its radial topology. The proposed, novel three-phase PFA with multiple RESs and D-STATCOM device integrations make use of these matrices. The remaining paper is arranged as follows. Modeling for the network components is addressed in Section [2.](#page-1-0) The VU is discussed in Section [3.](#page-5-0) The algorithm for developing the BNM and BRNM is presented in Section [4.](#page-5-1) The three-phase PFA with the multiple RESs and D-STATCOM devices is discussed in Section [5.](#page-7-0) The test results and discussions for various case studies on IEEE-13 and IEEE-34 bus URDNs are addressed in Section [6.](#page-12-0) The concluding remarks are discussed in Section [7.](#page-18-0)

#### <span id="page-1-0"></span>**2. Materials and Modeling of Network Components**

This section provides a brief modeling of distribution network components such as power lines, transformers, loads, capacitor banks, RESs and D-STATCOMs.

#### *2.1. Modeling of Lines*

The Carson equations and Kron reduction [\[24\]](#page-19-20) will develop the phase matrices of size  $3 \times 3$  for overhead and underground lines with grounded neutrals. The phase matrices for 2-phase and 1-phase lines will have zero entries instead of missing phases.

Figure [1](#page-2-0) represents the exact three-phase model of power lines. In Equation (1), the phase voltage matrix at bus 'k' is expressed with the phase voltage matrix at bus 'j' and the<br>phase impedance matrix as well as the phase current matrix for the branch 'ik' phase impedance matrix as well as the phase current matrix for the branch 'jk'. i.  $\ddot{\phantom{0}}$ e phase current matrix for the b י<br>זו  $\ddot{\phantom{0}}$ .<br>م

$$
\begin{bmatrix}\nV_a \\
V_b \\
V_c\n\end{bmatrix}_k = \begin{bmatrix}\nV_a \\
V_b \\
V_c\n\end{bmatrix}_j - \begin{bmatrix}\nZ_{aa} & Z_{ab} & Z_{ac} \\
Z_{ba} & Z_{bb} & Z_{bc} \\
Z_{ca} & Z_{cb} & Z_{cc}\n\end{bmatrix}_{jk} \bullet \begin{bmatrix}\nI_a \\
I_b \\
I_c\n\end{bmatrix}_{jk}
$$
\n(1)

<span id="page-2-0"></span>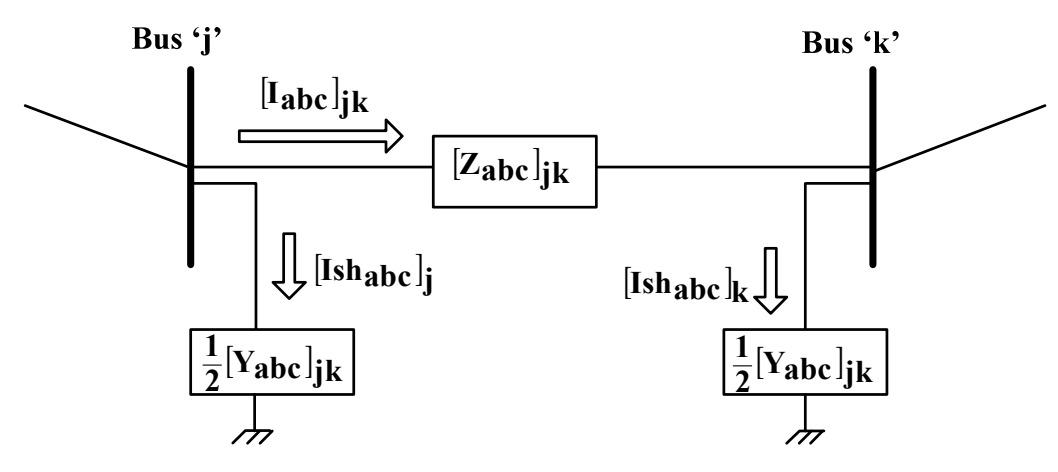

**Figure 1.** Exact model of three-phase line. **Figure 1.** Exact model of three-phase line.

*2.2. Modeling of Loads*  Equation (2) gives the phase current matrix for serving the shunt admittance at bus 'k'.

$$
\begin{bmatrix}\n\operatorname{Ish}_a \\
\operatorname{Ish}_b \\
\operatorname{Ish}_c\n\end{bmatrix}_k = \frac{1}{2} \begin{bmatrix}\nY_{aa} & Y_{ab} & Y_{ac} \\
Y_{ba} & Y_{bb} & Y_{bc} \\
Y_{ca} & Y_{cb} & Y_{cc}\n\end{bmatrix}_{jk} \bullet \begin{bmatrix}\nV_a \\
V_b \\
V_c\n\end{bmatrix}_k
$$
\n(2)

# *2.3. Modeling of Capacitor Banks 2.2. Modeling of Loads*

The detailed modeling for the calculation of line current matrix for three-phase spot loads and modeling of distributed loads is presented in [\[23,](#page-19-19)[24\]](#page-19-20).  $\,$ 

#### *2.3. Modeling of Capacitor Banks*

In [\[24](#page-19-20)[,25\]](#page-19-21), the details of Table [1](#page-2-1) are presented. The line current matrix serving the three-phase capacitor banks are presented in Table [2.](#page-3-0)

<span id="page-2-1"></span>

|                                                                         | <b>Wye Connected</b>                                                                                                    | <b>Delta Connected</b>                                                                                                    |
|-------------------------------------------------------------------------|----------------------------------------------------------------------------------------------------|----------------------------------------------------------------------------------------------------|
| Specified phase voltage<br>matrix at a bus and reactive<br>power matrix | $V_{\rm an}$ $\angle \delta_a$<br>$Q_a$<br>$V_{bn}$<br>$\mathcal{Q}_b$<br>$\angle \delta_h$<br>$ V_{\rm cn}  \angle \delta_c$                  | $ V_{ab}  \angle \delta_{ab}$<br>$Q_{ab}$<br>$Q_{bc}$<br>$Q_{ca}$<br>$ Va \angle\delta_{\text{ca}}$                                                       |
| Phase current matrix serving the<br>capacitor bank                      | ¥α<br>$\frac{ V_{\text{an}} }{\bigcap}$<br>$[B_{abc}] =$<br>$ V_{\text{cn}} $                                                                  | $Q_{ab}$<br>$\left  \frac{V_{ab}}{Q_{bc}} \right $<br>$[B_{abc}]$<br>$\equiv$<br>$V_{\rm bc}$<br>$\chi$ ca<br>$ V_{\text{ca}} $                           |
|                                                                         | $j \bullet B_a \bullet V_{\text{an}}$<br>$IC_a$<br>$IC_b$<br>$j \bullet B_b \bullet V_{bn}$<br>$=$<br>$IC_c$<br>$i \bullet B_c \bullet V_{cn}$ | $j \bullet B_{ab} \bullet V_{ab}$<br>$j \bullet B_{bc} \bullet V_{bc}$<br>$j \bullet B_{ca} \bullet V_{ca}$<br>$IC_{ab}$<br>$IC_{bc}$<br>$=$<br>$IC_{ca}$ |

h, Table 1. Modeling of capacitor banks.

**Table 1.** *Cont.*

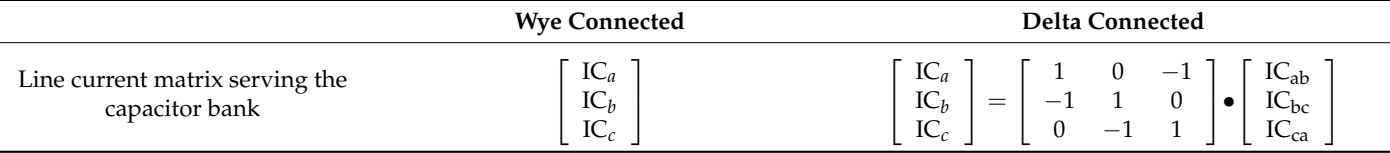

**Table 2.** RES models for PFAs.

<span id="page-3-0"></span>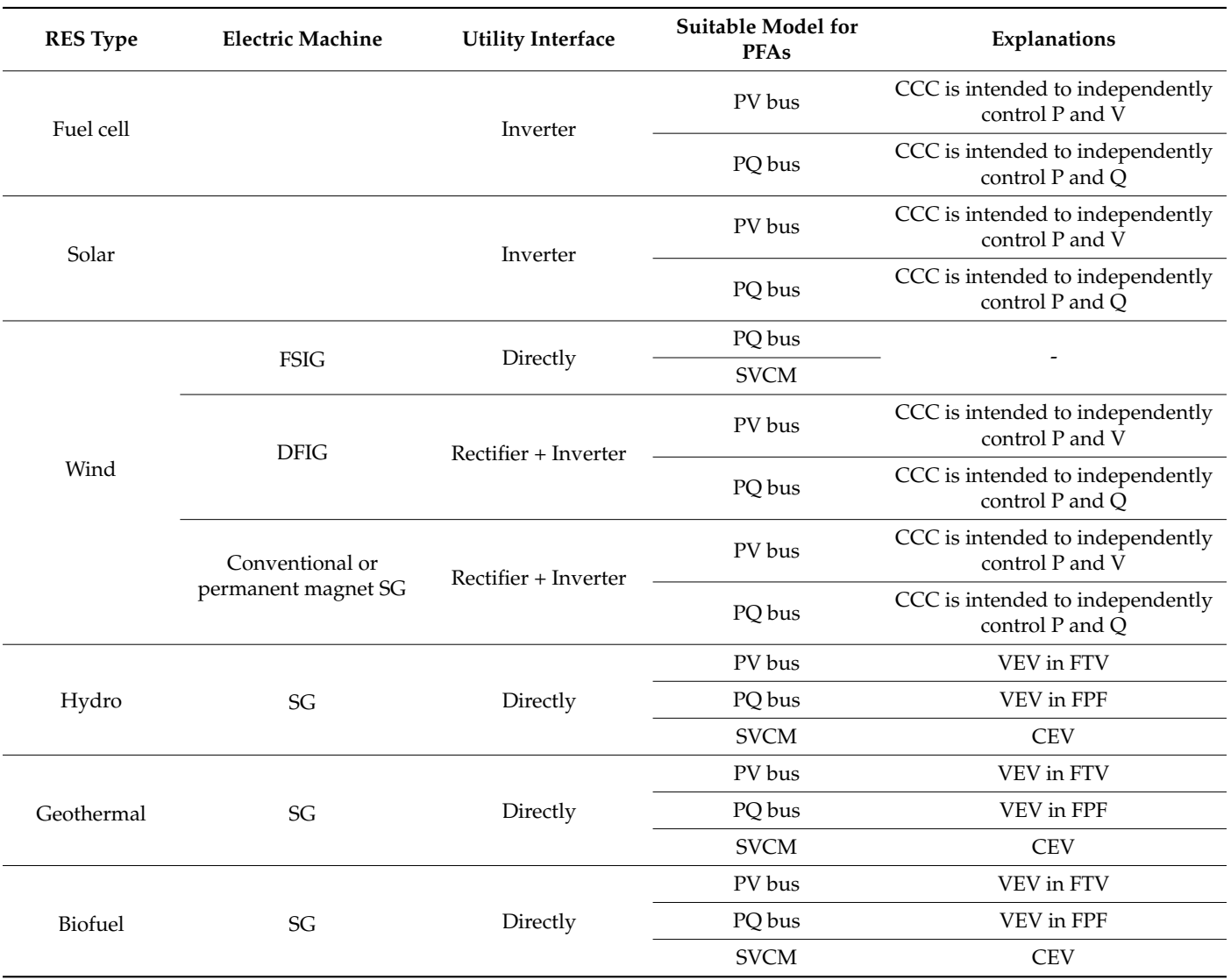

## *2.4. Modeling of Three-Phase Transformers*

The authors of [\[26\]](#page-19-22) present the matrix relationships among primary and secondary sides with various connections on primary and secondary sides of three-phase transformers.

# *2.5. Renewable Energy Source*

The type of equipment used to connect the RES to the network relies on its application and the type of power source used. Normally, a modest diesel generator requires a SG, and a wind turbine may require a fixed-speed induction generator (FSIG) or a double-fed induction generator (DFIG) or a PEC-connected generator. PV systems and fuel cells use a PEC to connect them to the network. The RES modeling for PFAs requires the knowledge of operation and interfacing equipment characteristics. Interfacing equipment's

brief modeling is presented in the subsequent sections. Table [2](#page-3-0) summarizes the different RES types and their interconnection methods to the grids as well as their models tailored to PFAs.

#### 2.5.1. Synchronous Generator

SGs are of two types according to the excitation system [\[27](#page-19-23)[,28\]](#page-19-24). The former is the constant excitation voltage (CEV) type and the latter is the variable excitation voltage (VEV) type. The excitation voltage is controlled by two methods for the VEV type. The first method is to keep the fixed terminal voltage (FTV) mode and the second method is to keep the fixed power factor (FPF) mode. In PFAs, the SG with first method is treated as a PV bus and the SG with the second method is treated as a PQ bus.

Take the example of a round-rotor SG to model the CEV SGs. The reactive power (Q) of DG is presented in Equation (3):

$$
Q = \sqrt{\left(\frac{E_q}{X_d}\right)^2 - P^2} - \frac{V^2}{X_d} \tag{3}
$$

Taking the active power (P) of DG as constant,

$$
P = P_s = constant
$$

 $Q = f(V)$ 

The SGs without the VEV type may inject Q into the network when Q is positive in the above expression. Therefore, the SVCM may be used to model this SG.

#### 2.5.2. Induction Generator

Both P and Q in IGs are functions of voltage and slip [\[29\]](#page-20-0).

```
P = f(V, s)
```

```
Q = f(V, s)
```
Taking P as constant and neglecting the very small reliance of Q on the slip, the expression above may be reduced as below,

 $P = Ps = constant$ 

$$
Q = f(V).
$$

The SVCM suits the above equations for PFAs. For steady-state cases the IG can be modeled as a PQ bus, because the voltages at buses are near 1 p.u.

#### 2.5.3. Power Electronic Converter

The PEC modeling for PFAs depends on the control method used in the converter control circuit (CCC). If the CCC is intended to independently control P and V, then model the PEC as a PV bus [\[28\]](#page-19-24). If the CCC is intended to independently control P and Q, then model the PEC as a PQ bus [\[30\]](#page-20-1).

### *2.6. D-STATCOM*

The enhancement in current and voltage management abilities of power electronic equipment have permitted the development of FACTS devices. Therefore, the prospects have emerged in utilizing various kinds of controllers for effective shunt and series compensation. The FACTS concept was initially developed for transmission systems, but a similar concept has begun to be applied to distribution networks. The D-STATCOM device is coupled in shunts with the network and it compensates power quality problems in short time periods. In this period, the D-STATCOM can supply both P and Q to the network. The

D-STATCOM must be provided with an energy storage system to supply P to the network. For the steady-state application, the power exchange between D-STATCOMs and the AC system is Q.

The D-STATCOM is commonly regarded as a shunt compensator which supplies Q in PFAs. The voltage magnitude at a D-STATCOM bus can be controlled by adjusting the Q injection of D-STATCOMs.

> The interface of a D-STATCOM at the i-th bus shown in Figure [2a](#page-5-2) and its traditional modeling for PFAs is shown in Figure [2b](#page-5-2). The specified Q of load is combined with the Q output of the D-STATCOM, so that Q varies as the magnitude of  $V_i$  varies. This is absolutely a PV bus model, with the P output of the D-STATCOM set to zero [16,17]. The hypothesis in this model is that losses in the D-STATCOM and its connection are ignored.

<span id="page-5-2"></span>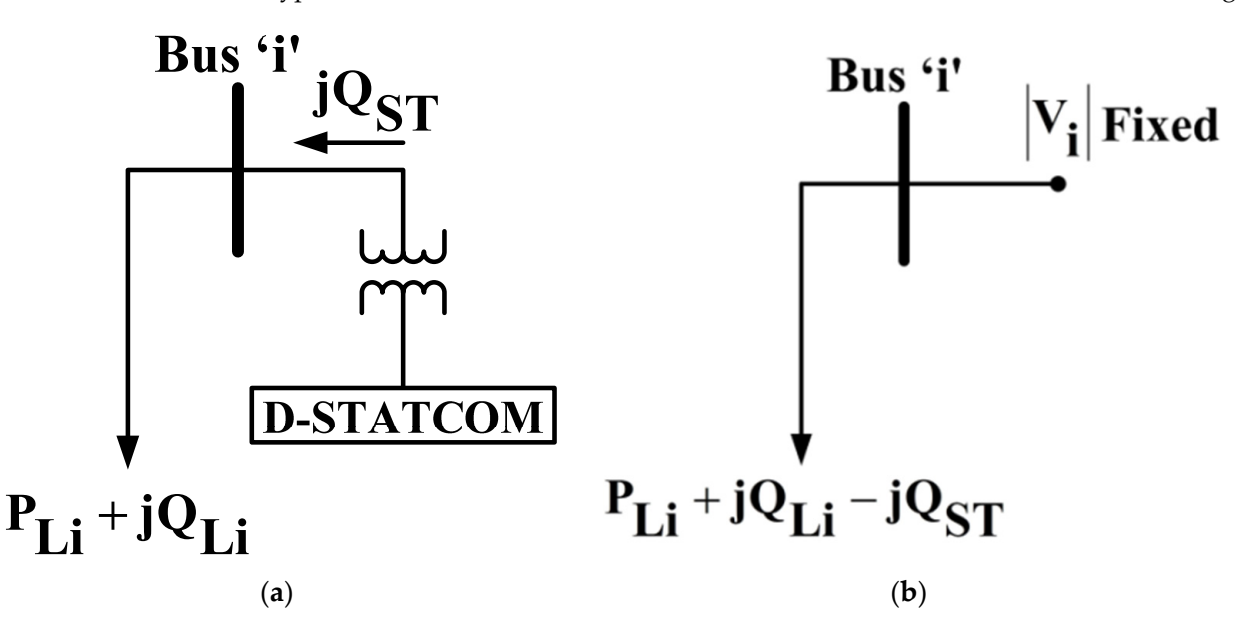

Figure 2. (a) D-STATCOM interface at i-th bus. (b) Traditional modeling of a D-STATCOM as a PV bus.

# <span id="page-5-0"></span>**3. Voltage Unbalance 3. Voltage Unbalance**

rating of induction motor loads as well as create network problems, such as mal-operation of [pro](#page-20-2)tective relays and harmonics generation from power electronic loads [31]. Several methods have been used to define and elucidate the voltage unbalance factor (VUF) [\[32\]](#page-20-3).<br>The contract of the contract of the voltage unbalance factor (VUF) [32]. The actual definition of VUF is given in Equation (4). International standards of allowable<br>VLU limits are presented in [1]  $\mathbf{1}$ . The actual definition of VUF is given in Equation (4). In Equation (4). In Equation (4). In Equation (4). In Equation (4). In Equation (4). In Equation (4). In Equation (4). In Equation (4). In Equation (4). In VU is a usual problem in URDNs. An increase in VU can create overheating and de-VU limits are presented in [\[1\]](#page-19-0).

$$
VUF\% = \left(\frac{V_2}{V_1}\right) \bullet 100\tag{4}
$$

where,

V2: Negative sequence component of voltage;

<span id="page-5-1"></span>V1: Positive sequence component of voltage.

#### $\mathbb{R}^n$ **4. Algorithm for Developing the BNM and BRNM**

The performance of the PFA of URDNs is enhanced by systematic numbering of buses and branches. Fr[om](#page-20-4) [33], the numbering scheme for buses and branches is taken. The different sections, as shown in Figure 3. following steps are to be followed in order to write a software code to split URDNs into

<span id="page-6-0"></span>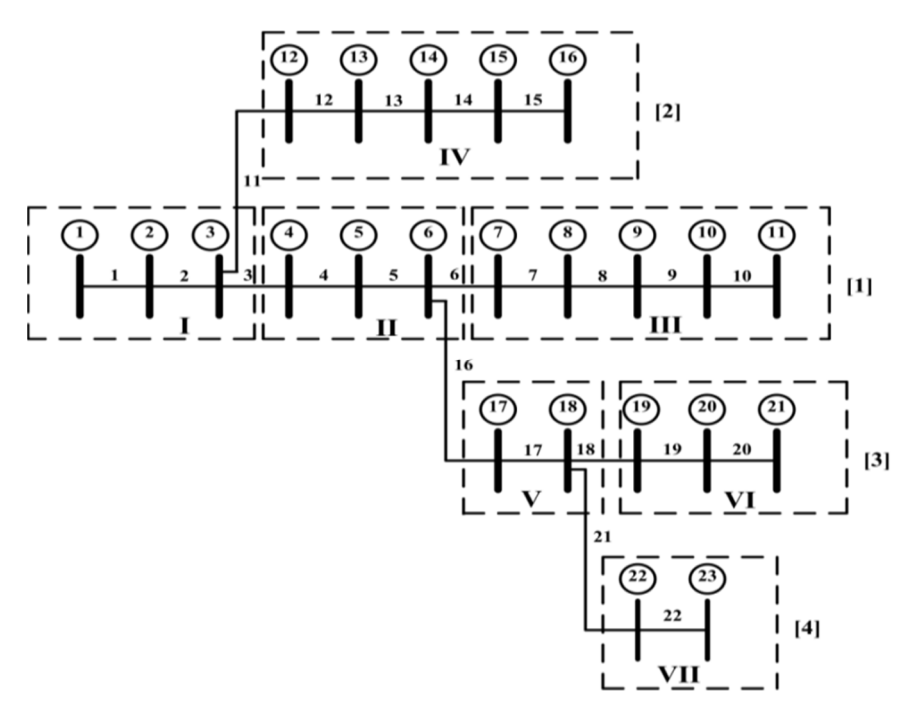

**Figure 3.** Divided sections for sample distribution network. **Figure 3.** Divided sections for sample distribution network.

1. Using the distribution network shown in Figur[e 3](#page-6-0), construct Tabl[e 3](#page-6-1). 1. Using the distribution network shown in Figure 3, construct Table 3.

| <b>Branch Number (BN)</b>   | <b>Sending Bus (SE)</b> | <b>Receiving Bus (RE)</b>   |
|-----------------------------|-------------------------|-----------------------------|
| $\,1\,$                     | $\,1\,$                 | $\sqrt{2}$                  |
| $\overline{2}$              | $\overline{2}$          | $\ensuremath{\mathfrak{Z}}$ |
| $\ensuremath{\mathfrak{Z}}$ | $\mathfrak{Z}$          | $\bf 4$                     |
| $\bf 4$                     | $\overline{4}$          | 5                           |
| $\mathbf 5$                 | $\mathbf 5$             | 6                           |
| $\boldsymbol{6}$            | $\boldsymbol{6}$        | $\boldsymbol{7}$            |
| $\overline{7}$              | $\overline{7}$          | $\,8\,$                     |
| $\,8\,$                     | $\,8\,$                 | 9                           |
| 9                           | 9                       | $10\,$                      |
| 10                          | $10\,$                  | 11                          |
| $11\,$                      | $\mathfrak{Z}$          | $12\,$                      |
| 12                          | 12                      | 13                          |
| 13                          | 13                      | $14\,$                      |
| 14                          | $14\,$                  | $15\,$                      |
| $15\,$                      | 15                      | 16                          |
| 16                          | $\boldsymbol{6}$        | 17                          |
| 17                          | $17\,$                  | 18                          |
| 18                          | 18                      | 19                          |
| 19                          | 19                      | $20\,$                      |
| 20                          | 20                      | 21                          |
| 21                          | $18\,$                  | 22                          |
| 22                          | 22                      | $23\,$                      |

<span id="page-6-1"></span>**Table 3.** Branch numbering of the distribution network in Figur[e 3](#page-6-0). **Table 3.** Branch numbering of the distribution network in Figure 3.

- 2. Starting with BN = 1, read the RE of the BN, i.e., 2. Then, check how many times this 2 appears in the SE row. From the above table it appeared once. That means bus 2 is the sending end for only one branch. Fill these  $\overrightarrow{RE}$  2 and BN 1 into two different variables (BNM and BRNM) as the first row and first column elements. Then, increase the column of  $\mu$ The column number by one.<br>3. Increase the column number by one.
- 3. Increase the BN (i.e.,  $BN = 2$ ), read the RE of the BN, i.e., 3. Then, as in step 1, check for the appearance of 3 in the SE row. Bus 3 appeared twice. That means that two branches leave from bus 3. Then, fill these RE  $3$  and BN 2 into the same variables as the first row and present the column elements. Name this row's elements as section-I. Now increase the row number by one and set the column number to one.
- 4. Similarly, increase the BN, read the RE of the BN. Then, check for the appearance of this RE in the SE row. If it appears once, then fill these RE and BN values in as the present row and present column elements of variables BNM and BRNM. Then, increase the column number by one. Repeat step 4. If it does not appear or does appear more than one time in the SE row, then fill the corresponding RE and BN values as present row and present column elements. Then, identify this row as a section. Then, increase the row number by one and set the column number to one. Additionally, repeat step 4.

The above steps are repeated until the BN value reaches the last branch number. At the end, the variables BNM and BRNM are obtained as follows. the end, the variables BNM and BRNM are obtained as follows.

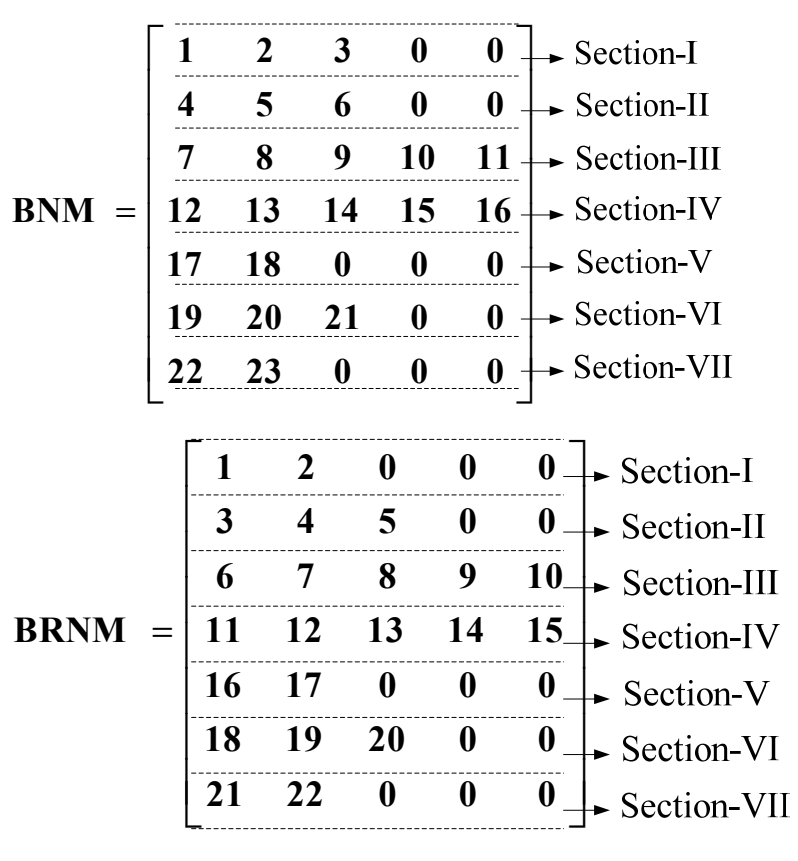

# <span id="page-7-0"></span>**5. Three-Phase PFA with RESs and D-STATCOMs 5. Three-Phase PFA with RESs and D-STATCOMs**

After the development of the BNM and BRNM for the URDN, the iterative scheme for<br>
A<sup>TA</sup> the PFA is explained by the following steps:

- 1. Set iteration number  $\gamma = 1$ .
- $\text{Set}$  iteration number  $\text{I} = 1.$ 1. Set iteration number  $\gamma = 1$ .<br>2. Set iteration number  $r = 1$ .
- All bus voltages are allocated  $2.11 \text{ h}$ 3. All bus voltages are allocated as the voltage at the sub-station bus. 3. All bus voltages are allocated as the voltage at the sub-station bus.

$$
\begin{bmatrix} V_a \\ V_b \\ V_c \end{bmatrix} = \begin{bmatrix} 1\angle 0^o \\ 1\angle -120^o \\ 1\angle 120^o \end{bmatrix} p.u
$$
 (5)

- 4. Find the line current matrix serving the load at all buses.
- 4. Find the line current matrix serving the load at all buses.<br>5. Start with the collecting line current matrix at bus-23 (the tail bus in section-VII in the BNM) thereby find the line current matrix for branch-22 (the tail branch in section-VII in the BRNM). Then, continue to bus-22 and branch-21 to find the line current matrix at the bus and the line current matrix in the branch, respectively. From Figure 4, the following equations are obtained by applying  $KCI$  at every bus: following equations are obtained by applying KCL at every bus:

<span id="page-8-0"></span>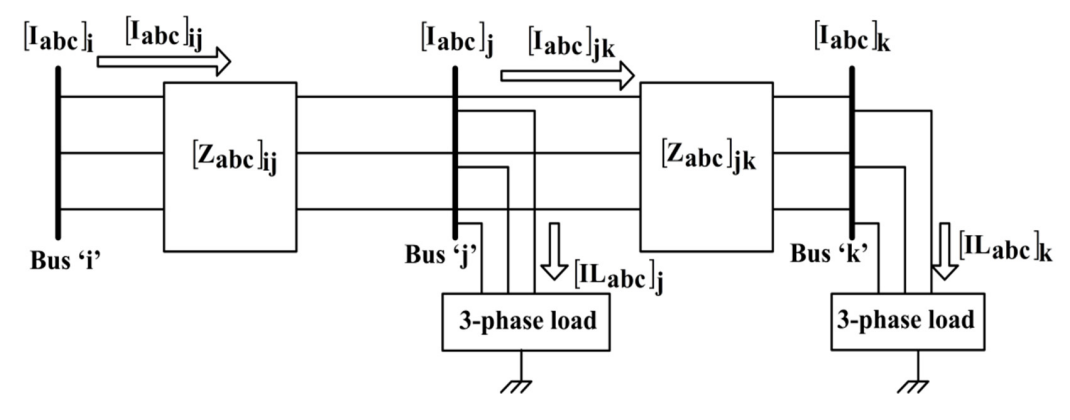

**Figure 4.** A simple URDN with three busses. **Figure 4.** A simple URDN with three busses.

$$
[I_{abc}]_k = [\text{IL}_{abc}]_k + [\text{Ish}_{abc}]_k + [\text{IC}_{abc}]_k - [I_{\text{RES},abc}]_j^{\gamma}
$$
(6)

$$
[I_{abc}]_{jk} = [I_{abc}]_k \tag{7}
$$

$$
[I_{abc}]_j = [I_{abc}]_{jk} + [IL_{abc}]_j + [Ish_{abc}]_j + [IC_{abc}]_j
$$
\n(8)

$$
[I_{abc}]_{ij} = [I_{abc}]_j \tag{9}
$$

$$
[I_{abc}]_i = [I_{abc}]_{ij}
$$
 (10)

where,

 $\lfloor I_{\text{abc}} \rfloor_k$ : line current matrix at bus-k;

 $|I_{abc}|_{ik}$ : line current matrix for branch-jk;

 $\lfloor \text{IL}_{abc} \rfloor_k$ : line current matrix for load at bus-k;

 $\lfloor \text{Ish}_{\text{abc}} \rfloor_k$ : line current matrix for shunt admittance at bus-k;

 $\lfloor \text{IC}_{\text{abc}} \rfloor_k$ : line current matrix for capacitor bank at bus-k, if any;

 $[I_{RES,abc}]^{\gamma}$ : line current matrix injected by an RES or a D-STATCOM at busk, if any (for  $\gamma$  = 1, take this current injection as zero).

- 6. Now go to section-VI and repeat the procedure as in step 5 to find the line current matrix at the head bus and the line current matrix for the head branch. Similarly, proceed to upto section-I and find the line current matrix upto bus-1 and the line current matrix upto branch-1.
- 7. Now start with the head bus in section-I and continue to the tail bus in section-1 by finding the phase voltage matrix at all buses with Equation (1). Then, go to the next section and repeat the same procedure.
- 8. Steps 4 to 7 are to be repeated until the convergence criterion as given in Equation (11) is satisfied:

$$
\left| \left[ V_{\text{abc}} \right]_i^r - \left[ V_{\text{abc}} \right]_i^{r-1} \right| \leq \left[ \varepsilon_{\text{abc}} \right] \tag{11}
$$

9. Locations of both the RES and D-STATCOM are to be selected.

- 10. Examine the RES type for the  $\gamma$ -th outside iteration.
- 11. If at the j-th bus the modeling of the RES is PQ, then the line current injection matrix  $\frac{1}{\sqrt{2}}$ at that bus is calculated with Equation  $(12)$ :

$$
\left[I_{\text{RES,abc}}\right]_j^\gamma = \begin{bmatrix} \left(S_{\text{RES},a}/V_a\right)^*\\ \left(S_{\text{RES},b}/V_b\right)^*\\ \left(S_{\text{RES},c}/V_c\right)^* \end{bmatrix}_j^\gamma \tag{12}
$$

12. If the modeling of the RES and D-STATCOM device at a bus is PV, then mismatches in voltages are calculated with Equation (13):<br> $E_A Y_A = \frac{1}{2} \int_{-1}^{1} Y_A S^p + \frac{1}{2} I_A$ ر<br>Sand D-STATCOM device at a

$$
\begin{bmatrix}\n\Delta V_a \\
\Delta V_b \\
\Delta V_c\n\end{bmatrix}^{\gamma} = \begin{bmatrix}\nV_a^{\text{sp}} \\
V_b^{\text{sp}} \\
V_c^{\text{sp}}\n\end{bmatrix} - \begin{bmatrix}\nV_a^{\text{cal}} \\
V_b^{\text{cal}} \\
V_c^{\text{cal}}\n\end{bmatrix}^{\gamma} \forall \text{PVbuses}
$$
\n(13)

$$
[\Delta V_{\rm abc}]^{\gamma} \leq [\varepsilon_{\rm abc}] \tag{14}
$$

where  $[\Delta V_{abc}]^{\gamma}$  is the matrix of phase voltage mismatches with size  $3 \cdot n \times 1$ .  $\mathbf{u}$  $\mathbf{p}$ e: .<br>م  $\mathfrak{g}$  $\overline{a}$  $\ddot{\phantom{0}}$  $\mathbf{r}$  $\overline{a}$  $\mathbf{f}$ f phase voltage mismatches <mark>v</mark> ing <del>: in change and</del>

13. If Equation (14) is not satisfied at PV buses, then in order to maintain the specified voltages at these buses, the incremental current injection matrices are obtained with Equation (15):

$$
[\Delta I]^{\gamma} = [Z_{\text{PV}}]^{-1} \cdot [\Delta V]^{\gamma}
$$
\n(15)

where  $[Z_{\text{PV}}]$  is the sensitivity matrix for a PV bus with a size of  $3 \cdot n \times 3 \cdot n$ . The formation of this matrix is presented in [\[5\]](#page-19-4).  $\mathfrak{a}$ Δ  $\ddot{\phantom{a}}$  $\mathbf{1}$  $\ddot{\phantom{0}}$  $\mathbf{i}$  $\mathbf{i}$  $\begin{bmatrix} 1 & 0 \\ 0 & 1 \end{bmatrix}$  if  $\begin{bmatrix} 1 & 0 \\ 0 & 1 \end{bmatrix}$  if  $\begin{bmatrix} 1 & 0 \\ 0 & 1 \end{bmatrix}$  if  $\begin{bmatrix} 1 & 0 \\ 0 & 1 \end{bmatrix}$  if  $\begin{bmatrix} 1 & 0 \\ 0 & 1 \end{bmatrix}$  if  $\begin{bmatrix} 1 & 0 \\ 0 & 1 \end{bmatrix}$  if  $\begin{bmatrix} 1 & 0 \\ 0 & 1 \end{bmatrix}$  if  $\begin{bmatrix} 1 & 0 \\ 0 & 1$  $\overline{z}$  $\frac{1}{2}$  or a PV bus with a size of 3,  $n \times 3$ , n. The formation

14. If the RES and D-STATCOM device are able to generate unlimited Q, then the incremental reactive current injection matrix at the j-th PV bus is calculated with Equation (16):

$$
\begin{bmatrix}\n\Delta I_{\text{RES},a} \\
\Delta I_{\text{RES},b} \\
\Delta I_{\text{RES},c}\n\end{bmatrix}_{j}^{\gamma} = \begin{bmatrix}\n|\Delta I_{a}| \cdot (\cos(90^{\circ} + \delta_{v,a}) + j \cdot \sin(90^{\circ} + \delta_{v,a})) \\
|\Delta I_{b}| \cdot (\cos(90^{\circ} + \delta_{v,b}) + j \cdot \sin(90^{\circ} + \delta_{v,b})) \\
|\Delta I_{c}| \cdot (\cos(90^{\circ} + \delta_{v,c}) + j \cdot \sin(90^{\circ} + \delta_{v,c}))\n\end{bmatrix}_{j}^{\gamma}
$$
\n(16)

15. As displayed in Figure [5,](#page-9-0) by applying KCL at the j-th bus, the line current matrix for heaps of the obtained with  $F_{\text{quation}}$  (17). branch 'ij' can be obtained with Equation (17):

<span id="page-9-0"></span>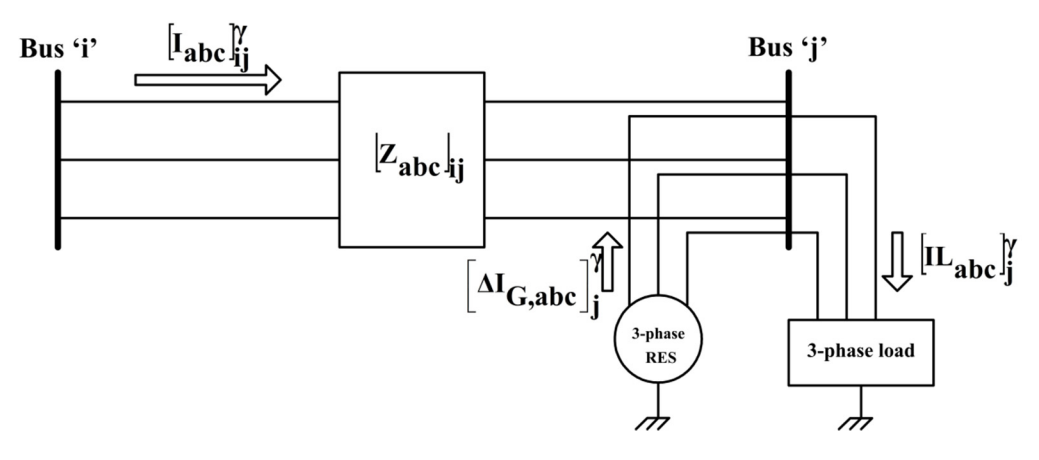

**Figure 5.** A simple URDN with two buses with the RES placed at the j-th bus. **Figure 5.** A simple URDN with two buses with the RES placed at the j-th bus.

$$
\begin{bmatrix} I_a \\ I_b \\ I_c \end{bmatrix}_{ij}^{\gamma} = \begin{bmatrix} \mathbf{IL}_a \\ \mathbf{IL}_b \\ \mathbf{IL}_c \end{bmatrix}_{j}^{\gamma} - \begin{bmatrix} \Delta I_{G,a} \\ \Delta I_{G,b} \\ \Delta I_{G,c} \end{bmatrix}_{j}^{\gamma}
$$
(17)

With  $[V_{abc}]^{\gamma}_j$  and  $[I_{abc}]^{\gamma}_{ij}$ , the matrix for Q flow in the 'ij' branch is evaluated. Now, the incremental reactive power injection matrix is obtained with Equation (18):

$$
\begin{bmatrix}\n\Delta Q_{\text{RES},a} \\
\Delta Q_{\text{RES},b} \\
\Delta Q_{\text{RES},c}\n\end{bmatrix}_{j}^{\gamma} = \begin{bmatrix}\nQL_a \\
QL_b \\
QL_c\n\end{bmatrix}_{j}^{\gamma} - \begin{bmatrix}\nQ_a \\
Q_b \\
Q_c\n\end{bmatrix}_{ij}^{\gamma}
$$
\n(18)

The Q generation matrix required at the j-th PV bus is calculated by using Equation (19):

$$
\begin{bmatrix}\nQ_{\text{RES},a} \\
Q_{\text{RES},b} \\
Q_{\text{RES},c}\n\end{bmatrix}_{j}^{\gamma} = \begin{bmatrix}\nQ_{\text{RES},a} \\
Q_{\text{RES},b} \\
Q_{\text{ESS},c}\n\end{bmatrix}_{j}^{\gamma-1} + \begin{bmatrix}\n\Delta Q_{\text{RES},a} \\
\Delta Q_{\text{RES},b} \\
\Delta Q_{\text{RES},c}\n\end{bmatrix}_{j}^{\gamma}
$$
\n(19)

With Equation (20), at the PV bus the matrix for complex power generation can be calculated:

$$
\begin{bmatrix} S_{\text{RES},a} \\ S_{\text{RES},b} \\ S_{\text{RES},c} \end{bmatrix}_{j}^{\gamma} = \begin{bmatrix} P_{\text{RES},a} \\ P_{\text{RES},b} \\ P_{\text{RES},c} \end{bmatrix}_{j} + j \cdot \begin{bmatrix} Q_{\text{RES},a} \\ Q_{\text{RES},b} \\ Q_{\text{RES},c} \end{bmatrix}_{j}^{\gamma}
$$
(20)

The specified P generation  $[P_{\rm RES,abc}]_j$  for the D-STATCOM device is set to zero.

- 16. The injected line current matrix at the RES and D-STATCOM device is obtained with Equation (12) by using the matrix for complex power generation given in Equation (20).
- 17. If the RES and D-STATCOM device are able to generate limited Q, then find the total Q generation of the RES and D-STATCOM device with Equation (21). The total Q generation of the RES and D-STATCOM device is now compared with the maximum and minimum limits of Q generation of the RES and D-STATCOM device, respectively. Limits:

$$
(Q_{\text{RES}})^{\gamma}_{j} = (Q_{\text{RES},a})^{\gamma}_{j} + (Q_{\text{RES},b})^{\gamma}_{j} + (Q_{\text{RES},c})^{\gamma}_{j}
$$
  
If  $Q_{j,\text{min}} \leq (Q_{\text{RES}})^{\gamma}_{j} \leq Q_{j,\text{max}}$  (21)

Then, set the complex power generation as in Equation (20)

$$
\text{If} (Q_{\text{RES}})^{\gamma} \le Q_{j,\text{min}} \tag{22}
$$

Then, set  $(Q_{RES})_j^\gamma = Q_{j,\text{min}}$  and  $(Q_{RES,a})_j^\gamma = (Q_{RES,b})_j^\gamma = (Q_{RES,c})_j^\gamma = Q_{j,\text{min}}/3$ If  $(Q_{RES})_j^{\gamma} \geq Q_{j,max}$ 

Then, set  $(Q_{RES})_j^\gamma = Q_{j,max}$  and  $(Q_{RES,a})_j^\gamma = (Q_{RES,b})_j^\gamma = (Q_{RES,c})_j^\gamma = Q_{j,max}/3$ 

Combine these  $\dot{Q}$  generations with the  $\dot{P}$  generations of the RES and D-STATCOM device and find the line current injection matrix at PV buses using Equation (12).

- 18. Using the line current injection matrix at all PV buses, repeat from step 3 by setting  $\gamma = \gamma + 1$ .
- 19. Stop the iterative procedure when the convergence criteria is attained for every PV bus as given by Equation (14).
- 20. The complex power loss matrix for each branch is calculated with Equation (23).

$$
\begin{bmatrix}\nSLoss_a \\
SLoss_b \\
SLoss_c\n\end{bmatrix}_{ij} = \begin{bmatrix}\n(V_a)_i \cdot (I_a)_j^* \\
(V_b)_i \cdot (I_b)_j^* \\
(V_c)_i \cdot (I_c)_j^*\n\end{bmatrix} - \begin{bmatrix}\n(V_a)_j \cdot (I_a)_j^* \\
(V_b)_j \cdot (I_b)_j^* \\
(V_c)_j \cdot (I_c)_j^*\n\end{bmatrix}
$$
\n(23)

21. Find the total power loss of the network and VUF% at each bus by using Equation (4). Figure [6](#page-11-0) presents the flowchart for this algorithm.

<span id="page-11-0"></span>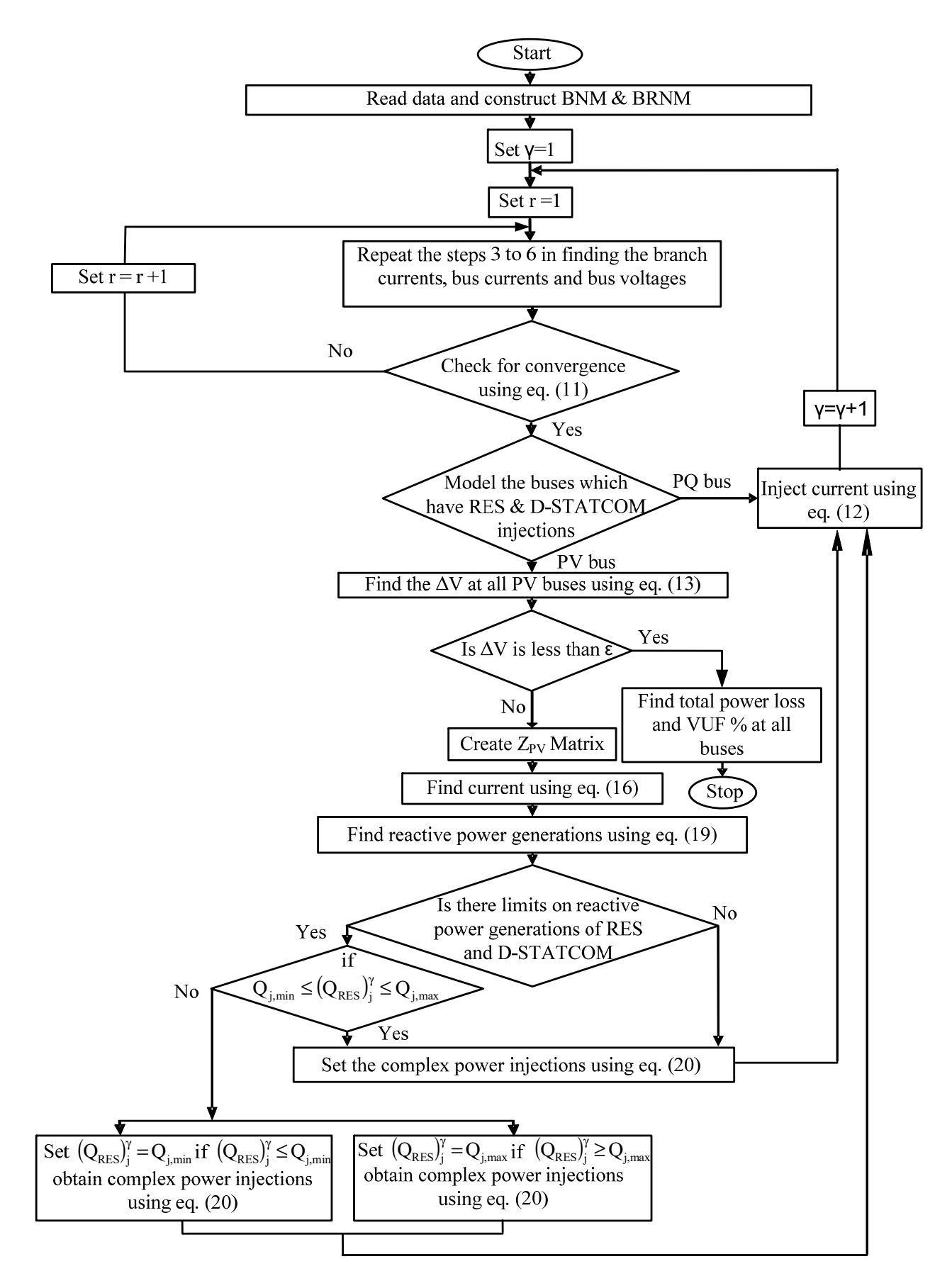

**Figure 6.** Flowchart for the proposed three-phase PFA. **Figure 6.** Flowchart for the proposed three-phase PFA.

# <span id="page-12-0"></span>**6. Results and Discussions**

sults are consistent with IEEE results.

# *6.1. IEEE-13 Bus URDN*

The proposed three-phase PFA is examined on an IEEE-13 bus unbalanced test feeder without interfacing of the RES and D-STATCOM device. Figure [7](#page-12-1) shows the IEEE-13 bus **Phase P Loss Q Loss P Loss**  feeder, and its data is collected from [\[34\]](#page-20-5). The chosen base values for this network are 5000 kVA and 4.16 kV. The PFA convergence takes five iterations, with a tolerance for convergence of  $10^{-4}$ . Table 4 presents the comparison of obtained power loss with the IEEE losses. The comparison of the obtained power flow solution with the IEEE solution and errors in voltage magnitudes and phase angles at every bus are presented in Table [5.](#page-12-3) Insignificant values of maximum errors of  $0.0005$  p.u and  $0.010^{\circ}$  for voltage magnitudes and phase angles are observed in Table [5.](#page-12-3) In terms of accuracy, the test results are consistent<br>with IEEE results with IEEE results.

<span id="page-12-1"></span>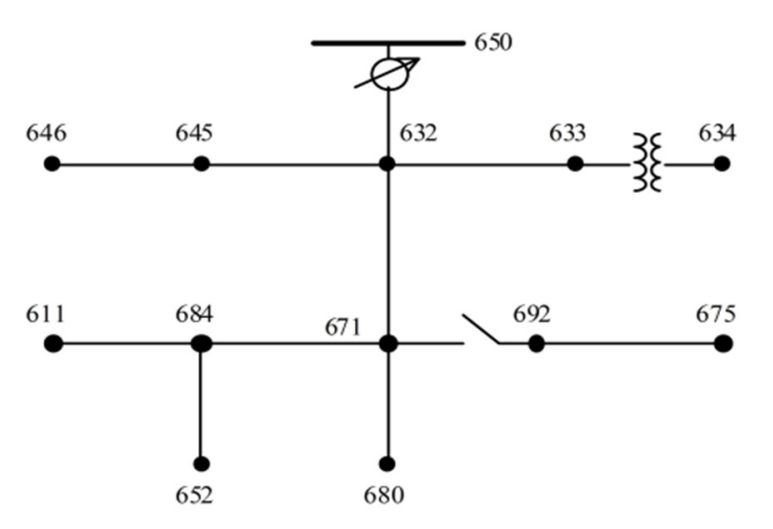

**Figure 7.** IEEE-13 bus URDN. **Figure 7.** IEEE-13 bus URDN.

<span id="page-12-2"></span>**Table 4.** Power loss comparison for the IEEE-13 bus URDN.

| Phase      | <b>Obtained Power Loss</b> |                  | <b>IEEE Losses</b> [34] |                  |
|------------|----------------------------|------------------|-------------------------|------------------|
|            | P Loss<br>(kW)             | Q Loss<br>(kVAR) | P Loss<br>(kW)          | Q Loss<br>(kVAR) |
| a          | 39.13                      | 152.62           | 39.18                   | 152.59           |
| b          | $-4.74$                    | 42.27            | $-4.70$                 | 42.22            |
| $\sqrt{2}$ | 76.59                      | 129.69           | 76.65                   | 129.85           |
| Total      | 110.98                     | 324.57           | 111.13                  | 324.66           |

c 0.9778 °C 0.9778 °C 0.9778 °C 0.9778 °C 0.9778 °C 0.9778 °C 0.9778 °C 0.01178 °C 0.01178 °C 0.01178 °C 0.011

Table 5. Comparison of power flow solution with the IEEE solution for the IEEE-13 bus URDN.

<span id="page-12-3"></span>

| <b>Bus</b> | <b>Phase</b> | <b>Obtained Voltage Solution</b> | <b>IEEE Solution</b> [34]    | Error in Voltage Mag. | Error in Voltage Ang. |
|------------|--------------|----------------------------------|------------------------------|-----------------------|-----------------------|
|            |              |                                  |                              |                       |                       |
|            | a            | $1<0^\circ$                      | $1<0^\circ$                  | 0.0000                | 0.00                  |
| 650<br>b   |              | $1 < -120^{\circ}$               | $1 < -120^{\circ}$           | 0.0000                | 0.00                  |
|            |              | $1<120^{\circ}$                  | $1<120^{\circ}$              | 0.0000                | 0.00                  |
| a          |              | $1.0625 < 0^{\circ}$             | $1.0625 < 0^{\circ}$         | 0.0000                | 0.00                  |
| RG         |              | $1.0500 \le -120^{\circ}$        | $1.0500 \le -120^{\circ}$    | 0.0000                | 0.00                  |
|            |              | $1.0687<120^{\circ}$             | $1.0687<120^{\circ}$         | 0.0000                | 0.00                  |
|            | a            | $1.0210 \le -2.49^{\circ}$       | $1.0210 \le -2.49^{\circ}$   | 0.0000                | 0.00                  |
| 632        | b            | $1.0420 \le -121.72^{\circ}$     | $1.0420 \le -121.72^{\circ}$ | 0.0000                | 0.00                  |
|            |              | $1.0175 < 117.83^{\circ}$        | $1.0170 \le 117.83^{\circ}$  | $-0.0005$             | 0.00                  |
|            |              |                                  |                              |                       |                       |

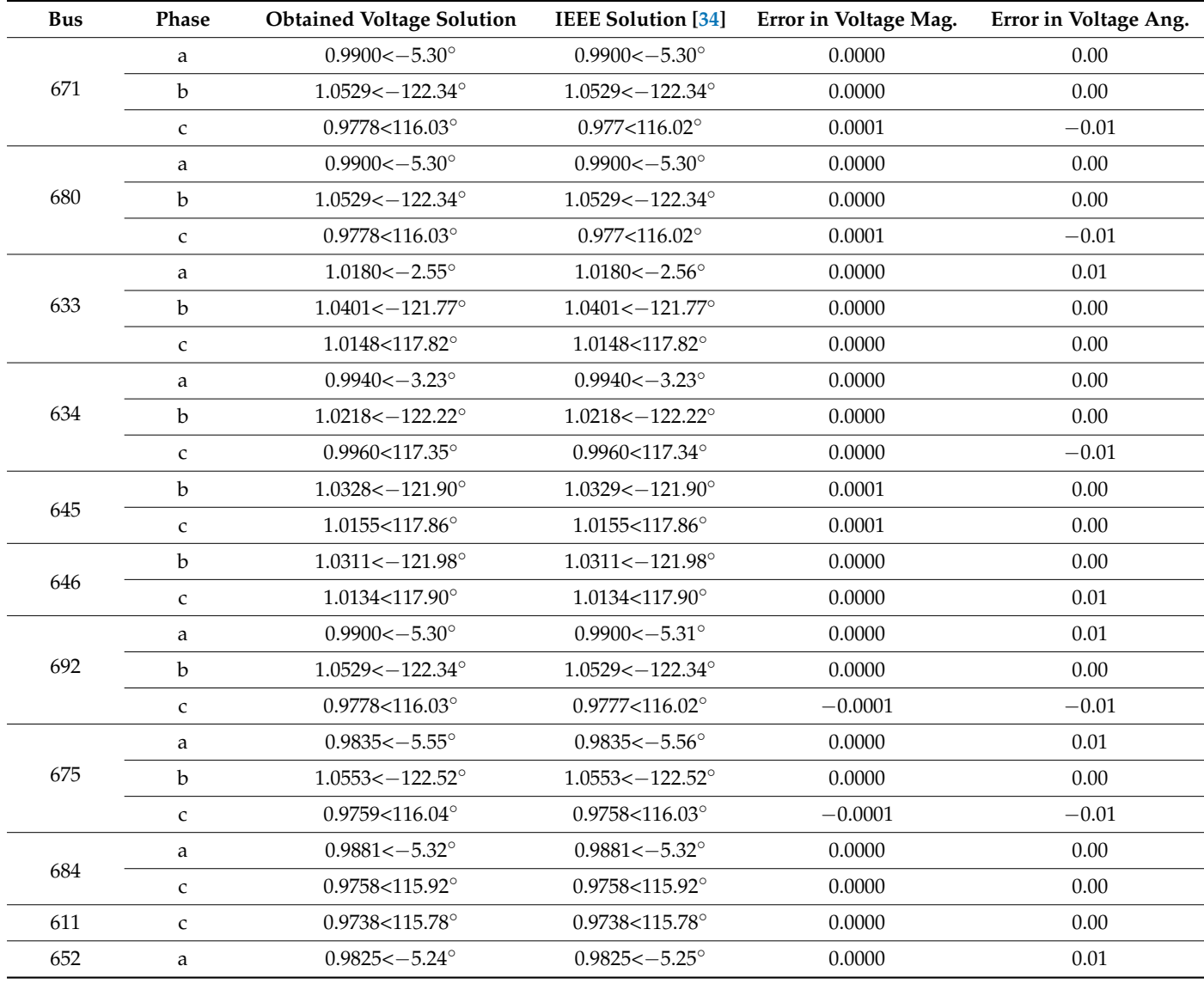

**Table 5.** *Cont.*

## *6.2. IEEE-13 Bus URDN with Study Examples*

The specification of the RES and D-STATCOM device for different study examples are presented in Table [6.](#page-14-0) The rating and location of the RES and D-STATCOM presented in Table [6](#page-14-0) are taken from  $[23]$ . The obtained total P loss and total Q loss on the network for different study examples are presented in Table [7.](#page-14-1) It is observed in study example one, that is, without the integration of the RES and D-STATCOM device, the P loss and Q loss are found to be 147.33 kW and 433.54 kVAR, and these losses are reduced to 64.90 kW and 174.27 kVAR with the integration of two RESs and one D-STATCOM device for study example one. Table [8](#page-14-2) presents the obtained voltage solution and VUF% for the study examples one, two and three. It is observed that voltage profile improvement is more in study example3.

<span id="page-14-0"></span>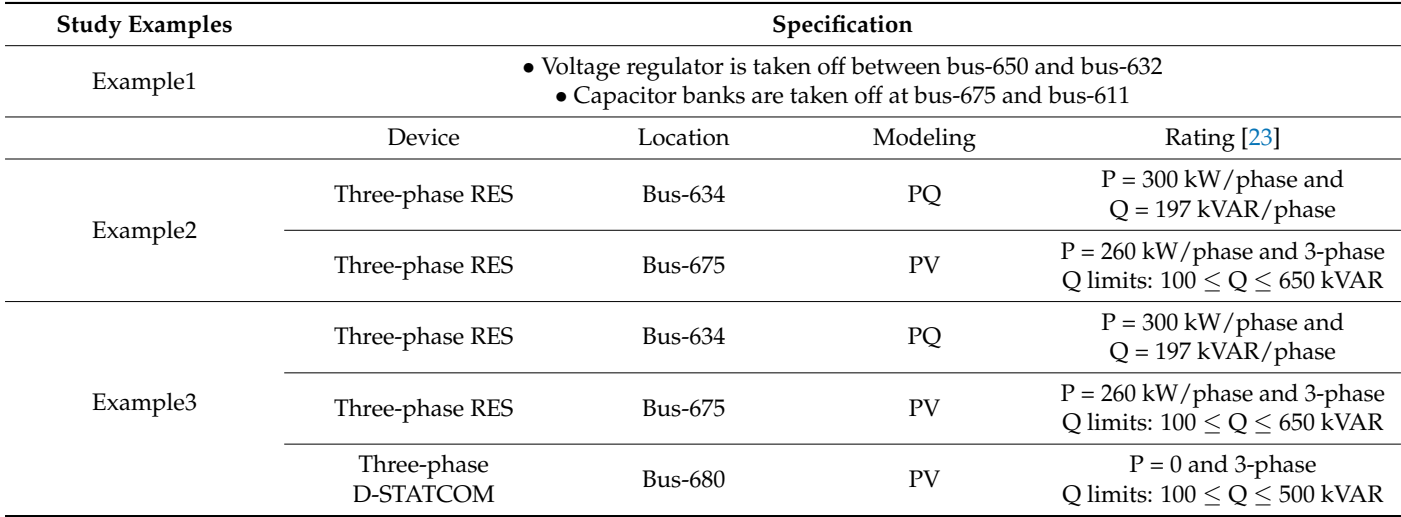

# **Table 6.** Study examples of the IEEE-13 bus URDN.

**Table 7.** Power loss comparison for different study examples of the IEEE-13 bus URDN.

<span id="page-14-1"></span>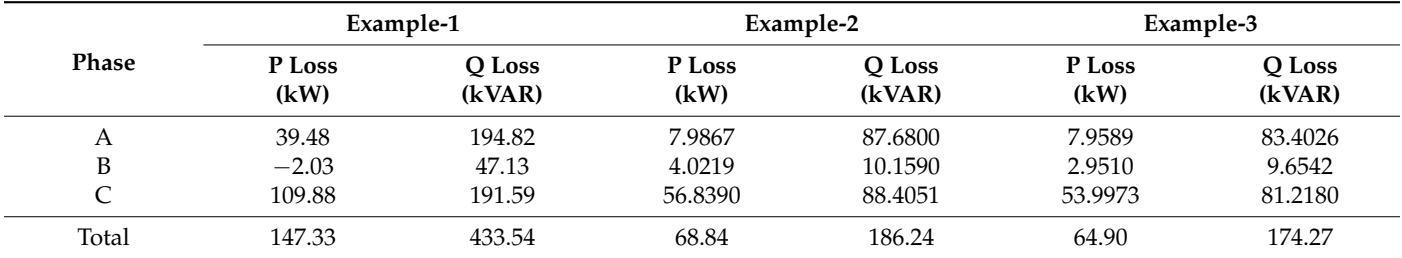

# **Table 8.** Obtained voltage solution and VUF% for different study examples of the IEEE-13 bus URDN.

<span id="page-14-2"></span>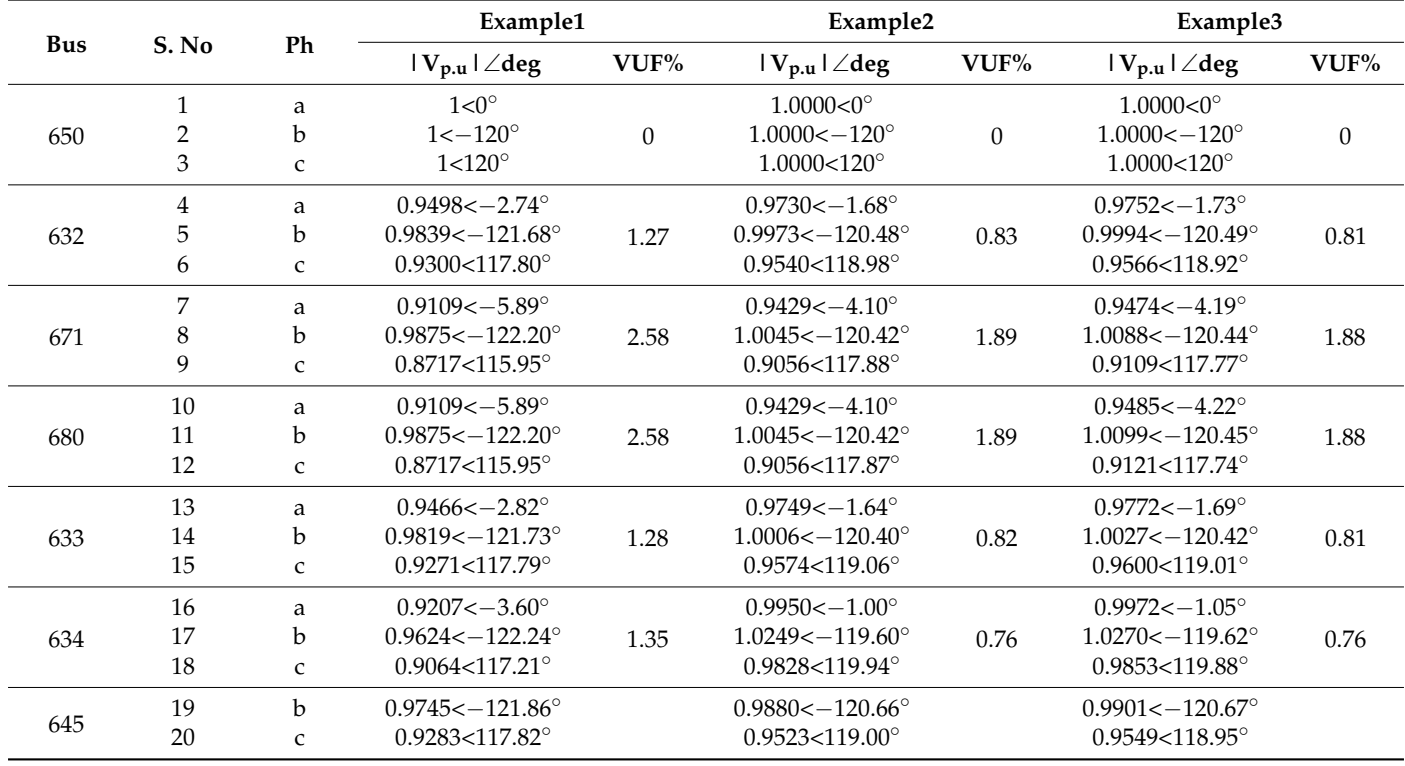

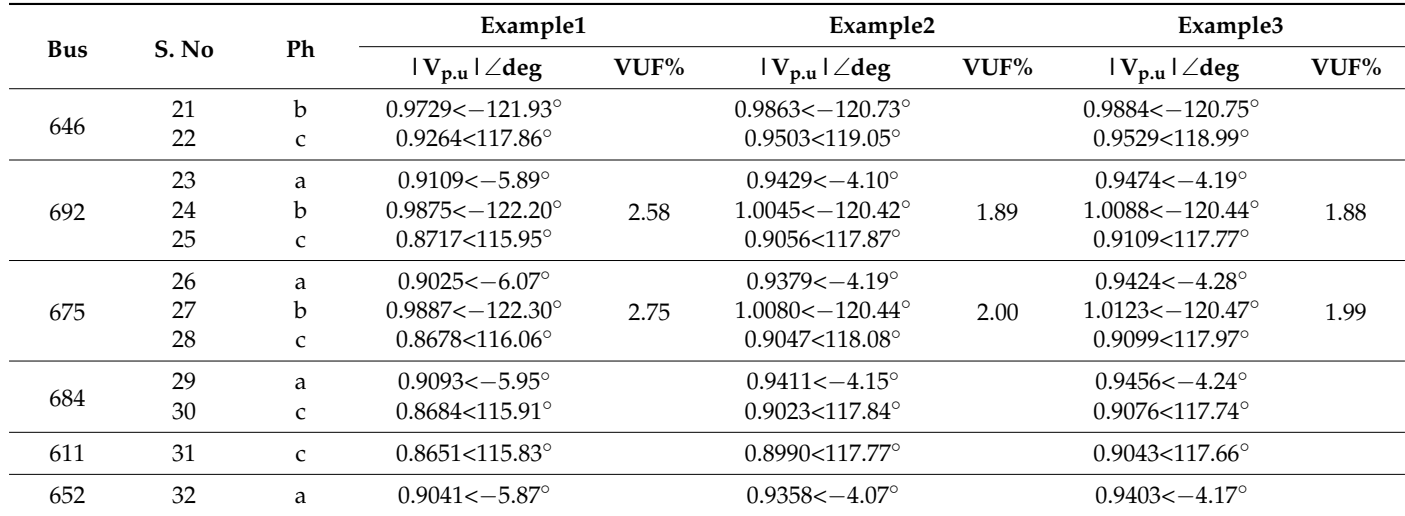

**Table 8.** *Cont.*

### *6.3. Discussion*

It is noted for study example one from Table [9](#page-15-0) that the maximum VUF% is 2.75 at bus-675 and the minimum value of voltage is 0.8651 p.u at bus-611 for the cphase. The results of this study are not desirable. In study example two, an improvement in the minimum value of voltage at bus-611 for the cphase is observed with its value of 0.8990 p.u., and there is a reduction in maximum VUF% to 2 at bus-675.In study example three, an improvement in the minimum value of voltage at bus-611 for the cphase is observed with its value of 0.9043 p.u., and there is a reduction in the maximum VUF% to 1.99 at bus-675. Figure  $8$ shows the voltage profile comparison for different study examples with serial numbers on the network. The voltage profile is poor for study example one, that is, without the RES and D-STATCOM device integration, and the voltage profile is improved in study example two and study example three.

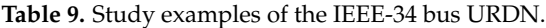

<span id="page-15-0"></span>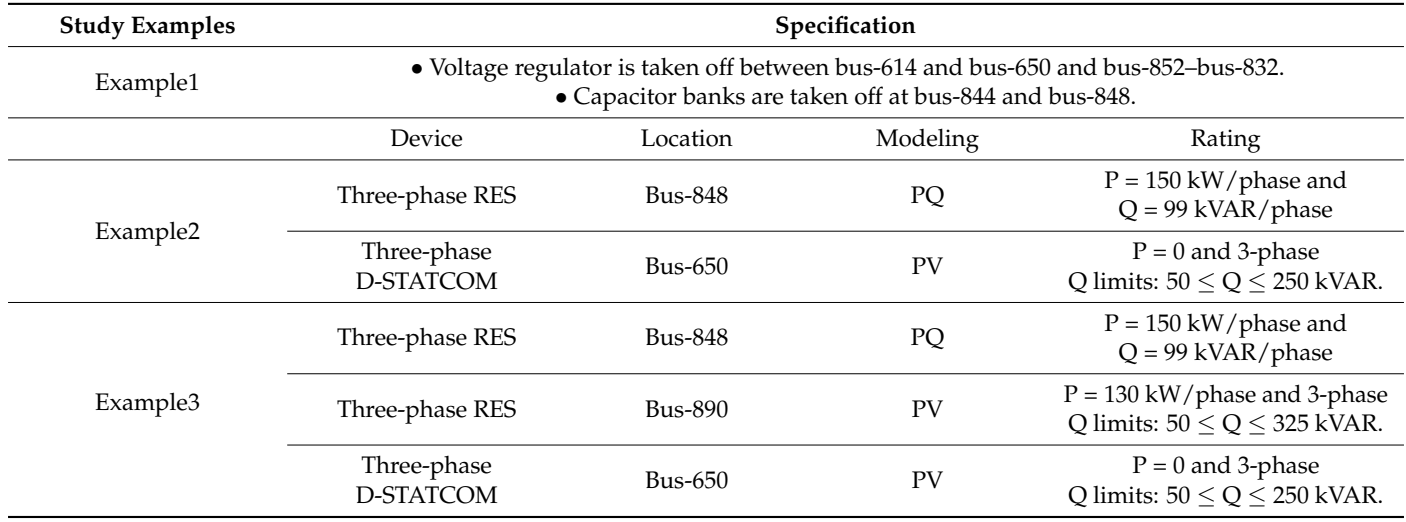

<span id="page-16-0"></span>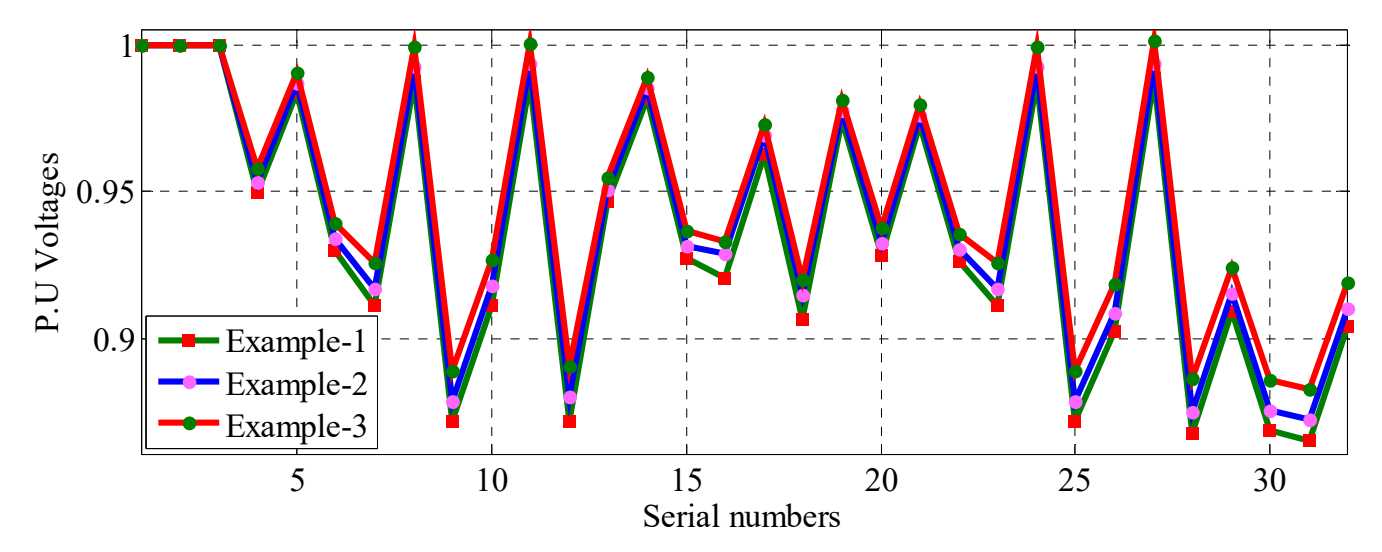

proved in study example two and study example three.

**Figure 8.** Comparison of voltage profiles for different study examples of the IEEE-13 bus URDN. **Figure 8.** Comparison of voltage profiles for different study examples of the IEEE-13 bus URDN.

#### *6.4. Study Examples and Discussion of the IEEE-34 Bus URDN*

**Table 1. Table 1. Table 1. Table 1. Table 1. Table 1. Table 1. The chosen Figure [9](#page-17-0) shows the IEEE-34 bus URDN, and its data is presented in [\[34\]](#page-20-5). The chosen** base values for this network are 2500 kVA and 4.9 kV. The PFA convergence takes two Examples are presented in Table [9.](#page-15-0) Figure [10](#page-17-1)<br>D-STATCOM device for different study examples are presented in Table 9. Figure 10 shows the voltage profile comparison for different study examples with serial numbers on the network. It is observed from Figure 10 that the voltage profile of the network is For study example one, that is, while are the stard D = 111 com device integration.<br>For study example two, where two RESs are integrated, the voltage profile is improved. For study example three, with two RESs and one D-STATCOM device integration, the voltage profile is further improved. Figure 11 compares the minimum value of voltage voltage profile is further improved. Figure [11](#page-17-2) compares the minimum value of voltage of the network in unferent study examples. The minimum voltage on the network is 0.7837 p.u for study example one, and the minimum voltage on the network is improved to 0.8386 p.u and 0.903 p.u for study example two and study example three, respectively.<br>Figure 12 compares the power loss in different study examples. The P loss and O loss of the Figure [12](#page-18-1) compares the power loss in different study examples. The P loss and Q loss of the example two, the P loss and Q loss are reduced to 123.46 kW and 94.23 kVAR, respectively.<br>For study example three, these losses are further reduced to 56.48 kW and 37.73 kVAR. For study example three, these losses are further reduced to 56.48 kW and 37.73 kVAR. the maximum VUF% on the network is 1.3 for study example one. For study example VUF% is further reduced to 0.98. Therefore, from the results of these study examples on the IEEE-34 bus URDN it is observed that network has low power loss, a high minimum value of voltage on the network and a low value of maximum VUF% for study example<br>
∴ three, in which two RESs and one D-STATCOM device are integrated into the network. iterations, with a tolerance for convergence of  $10^{-4}$ . The specification of the RES and poor in study example one, that is, without the RES and D-STATCOM device integration. on the network in different study examples. The minimum voltage on the network is network are 260.89 kW and 180.49 kVAR, respectively, for study example one. For study Figure [13](#page-18-2) compares the maximum VUF% in different study examples. It is observed that two, the maximum VUF% is reduced to 1.12, and for study example three the maximum

<span id="page-17-0"></span>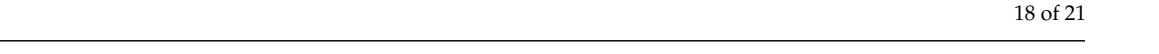

<span id="page-17-1"></span>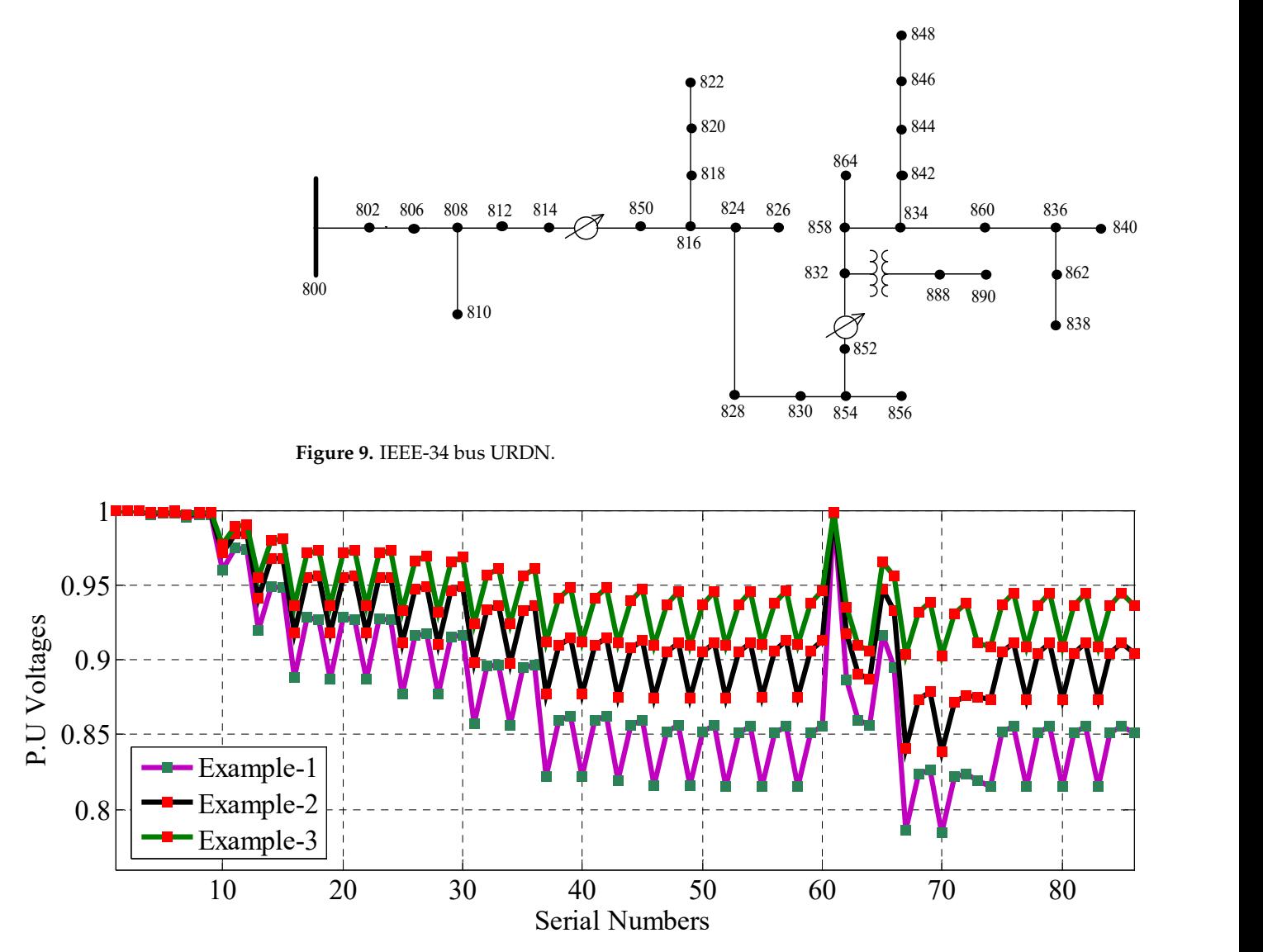

822

Figure 10. Voltage profile comparison in different study examples of the IEEE-34 bus URDN.

<span id="page-17-2"></span>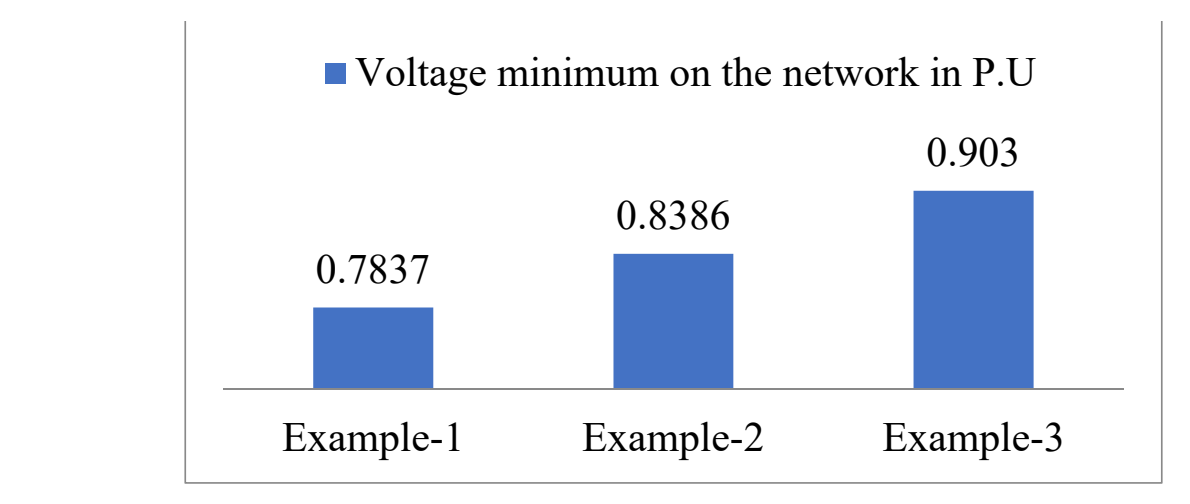

**Figure 11.** Voltage minimum in different study examples of the IEEE-34 bus URDN.

<span id="page-18-1"></span>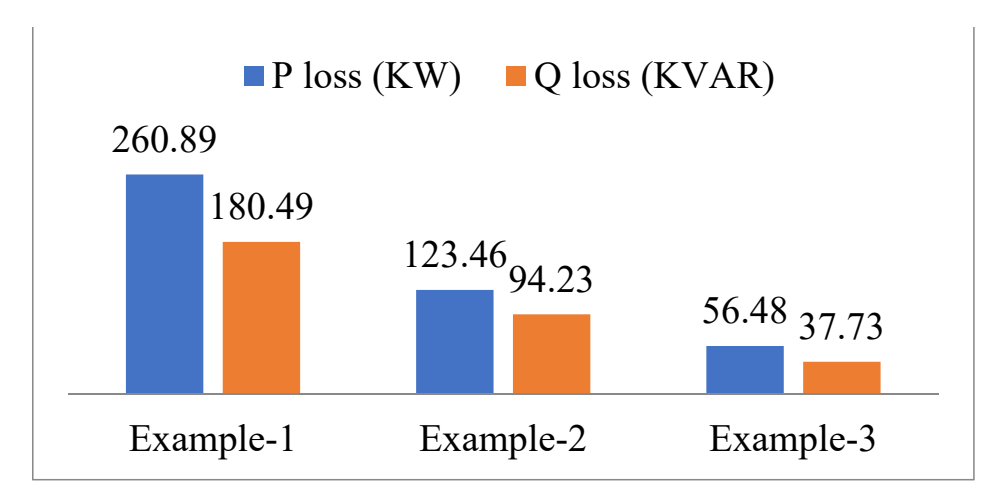

**Figure 12.** Power loss comparison in different study examples of the IEEE-34 bus URDN.

<span id="page-18-2"></span>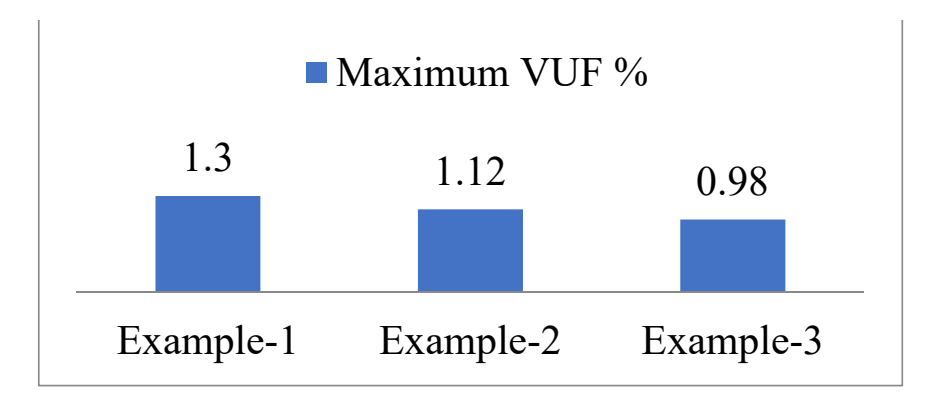

**Figure 13.** Maximum VUF% in different study examples of the IEEE-34 bus URDN. **Figure 13.** Maximum VUF% in different study examples of the IEEE-34 bus URDN. **Figure 13.** Maximum VUF% in different study examples of the IEEE-34 bus URDN.

#### <span id="page-18-0"></span>**7. Conclusions**

The execution of the proposed three-phase PFA becomes simple by using the BNM and I for its implementation. The PFA's accuracy is tested on an IEEE-13 bus unbalanced test feeder without RES and D-STATCOM device interfacings. It is found that insignificant<br>realizes of maximum concerns of 0,0005 a may d.0.010% for realizes and called a such also as values or maximum errors or 0.0005 p.u and 0.010 for voltage magnitudes and phase<br>angles are observed, therefore the proposed PFA is accurate with the IEEE results. The PV and PQ modeling of RES and PV modeling of D-STATCOM devices are efficiently handled by the proposed PFA. Different study examples are conducted on IEEE-13 bus and IEEE-34 bus URDNs. Results of the study examples show that voltage profile improvement, power<br>loss reduction and decrease in equatity of MUS% are obtained with the integration of the RES and D-STATCOM device. Finding the inverse of a sensitivity matrix will become complex as the number of PV buses in the network increases. Because the sensitivity matrix consists of complex numbers as its entries, there is therefore a limitation with two PV<br>hugos in this nanon. Eurthormora, the work can be avtended to find the entimal cities and buses in this paper. Furthermore, the work can be extended to find the optimal sizing and placement of KE5 and D-51ATCOM devices by applying any optimization algorithm to cause the sensitivity matrix consists of complex numbers as its entries, there is no its entries, there is no i **7. Conclusions**  BRNM for its implementation. The PFA's accuracy is tested on an IEEE-13 bus unbalanced placement of RES and D-STATCOM devices by applying any optimization algorithm to this three-phase PFA. values of maximum errors of 0.0005 p.u and 0.010° for voltage magnitudes and phase loss reduction and decrease in severity of VUF% are obtained with the integration of the

Author Contributions: R.S. and K.V. designed the problem under study, performed the simulations and obtained the results. R.S. and K.V. wrote the paper, which was further reviewed by A.Y.A. and A.E.-S. All authors have read and agreed to the published version of the manuscript.

Funding: This research received no external funding.

**Conflicts of Interest:** The authors declare no conflict of interest.

#### **References**

- <span id="page-19-0"></span>1. Rodríguez, F.J.R.; Hernandez, J.C.; Jurado, F. Voltage unbalance assessment in secondary radial distribution networks with single-phase photovoltaic systems. *Int. J. Electr. Power Energy Syst.* **2015**, *64*, 646–654. [\[CrossRef\]](http://doi.org/10.1016/j.ijepes.2014.07.071)
- <span id="page-19-1"></span>2. Nour, A.M.; Helal, A.A.; El-Saadawi, M.M.; Hatata, A.Y. A control scheme for voltage unbalance mitigation in distribution network with rooftop PV systems based on distributed batteries. *Int. J. Electr. Power Energy Syst.* **2021**, *124*, 106375. [\[CrossRef\]](http://doi.org/10.1016/j.ijepes.2020.106375)
- <span id="page-19-2"></span>3. Abdoli, O.; Gholipour, E.; Hooshmand, R.-A. A New Approach to Compensating Voltage Unbalance by UPQC-Based PAC. *Electr. Power Compon. Syst.* **2018**, *46*, 1769–1781. [\[CrossRef\]](http://doi.org/10.1080/15325008.2018.1516251)
- <span id="page-19-3"></span>4. Girigoudar, K.; Roald, L.A. On the impact of different voltage unbalance metrics in distribution system optimization. *Electr. Power Syst. Res.* **2020**, *189*, 106656. [\[CrossRef\]](http://doi.org/10.1016/j.epsr.2020.106656)
- <span id="page-19-4"></span>5. Cheng, C.S.; Shirmohammadi, D. A three-phase power flow method for real-time distribution system analysis. *IEEE Trans. Power Syst.* **1995**, *10*, 671–679. [\[CrossRef\]](http://doi.org/10.1109/59.387902)
- <span id="page-19-5"></span>6. Kumar, A.; Jha, B.K.; Singh, D.; Misra, R.K. A New Current Injection Based Power Flow Formulation. *Electr. Power Compon. Syst.* **2020**, *48*, 268–280. [\[CrossRef\]](http://doi.org/10.1080/15325008.2020.1758846)
- <span id="page-19-6"></span>7. IEEE. *IEEE Standard for Interconnecting Distributed Resources with Electric Power Systems*; IEEE: Piscataway, NJ, USA, 2003; pp. 1–28. [\[CrossRef\]](http://doi.org/10.1109/ieeestd.2003.94285)
- <span id="page-19-7"></span>8. Abdelaziz, A.Y.; Hegazy, Y.G.; El-Khattam, W.; Othman, M.M. A Multi-objective Optimization for Sizing and Placement of Voltage-controlled Distributed Generation Using Supervised Big Bang–Big Crunch Method. *Electr. Power Compon. Syst.* **2015**, *43*, 105–117. [\[CrossRef\]](http://doi.org/10.1080/15325008.2014.963268)
- 9. Othman, M.M.; Hegazy, Y.; Abdelaziz, A. Electrical energy management in unbalanced distribution networks using virtual power plant concept. *Electr. Power Syst. Res.* **2017**, *145*, 157–165. [\[CrossRef\]](http://doi.org/10.1016/j.epsr.2017.01.004)
- 10. Abdelaziz, A.Y.; Hegazy, Y.G.; El-Khattam, W.; Othman, M.M. Optimal Planning of Distributed Generators in Distribution Networks Using Modified Firefly Method. *Electr. Power Compon. Syst.* **2015**, *43*, 320–333. [\[CrossRef\]](http://doi.org/10.1080/15325008.2014.980018)
- <span id="page-19-8"></span>11. Abdelaziz, A.; Hegazy, Y.; El-Khattam, W.; Othman, M. Optimal allocation of stochastically dependent renewable energy based distributed generators in unbalanced distribution networks. *Electr. Power Syst. Res.* **2015**, *119*, 34–44. [\[CrossRef\]](http://doi.org/10.1016/j.epsr.2014.09.005)
- <span id="page-19-9"></span>12. Tolba, M.A.; Rezk, H.; Tulsky, V.; Diab, A.A.Z.; Abdelaziz, A.Y.; Vanin, A. Impact of Optimum Allocation of Renewable Distributed Generations on Distribution Networks Based on Different Optimization Algorithms. *Energies* **2018**, *11*, 245. [\[CrossRef\]](http://doi.org/10.3390/en11010245)
- <span id="page-19-10"></span>13. Serem, N.; Letting, L.; Munda, J. Voltage Profile and Sensitivity Analysis for a Grid Connected Solar, Wind and Small Hydro Hybrid System. *Energies* **2021**, *14*, 3555. [\[CrossRef\]](http://doi.org/10.3390/en14123555)
- <span id="page-19-11"></span>14. Zarco-Soto, F.; Zarco-Periñán, P.; Martínez-Ramos, J. Centralized Control of Distribution Networks with High Penetration of Renewable Energies. *Energies* **2021**, *14*, 4283. [\[CrossRef\]](http://doi.org/10.3390/en14144283)
- <span id="page-19-12"></span>15. Gotham, D.J.; Heydt, G.T. Power flow control and power flow studies for systems with FACTS devices. *IEEE Trans. Power Syst.* **1998**, *13*, 60–65. [\[CrossRef\]](http://doi.org/10.1109/59.651614)
- <span id="page-19-25"></span>16. Yang, Z.; Shen, C.; Crow, M.L.; Zhang, L. An improved STATCOM model for power flow analysis. In Proceedings of the Power Engineering Society Summer Meeting, Seattle, WA, USA, 16–20 July 2000; Volume 2, pp. 1121–1126. [\[CrossRef\]](http://doi.org/10.1109/PESS.2000.867536)
- <span id="page-19-13"></span>17. Jazebi, S.; Hosseinian, S.; Vahidi, B. DSTATCOM allocation in distribution networks considering reconfiguration using differential evolution algorithm. *Energy Convers. Manag.* **2011**, *52*, 2777–2783. [\[CrossRef\]](http://doi.org/10.1016/j.enconman.2011.01.006)
- <span id="page-19-14"></span>18. Rezaeian-Marjani, S.; Galvani, S.; Talavat, V.; Farhadi-Kangarlu, M. Optimal allocation of D-STATCOM in distribution networks including correlated renewable energy sources. *Int. J. Electr. Power Energy Syst.* **2020**, *122*, 106178. [\[CrossRef\]](http://doi.org/10.1016/j.ijepes.2020.106178)
- <span id="page-19-15"></span>19. Patel, S.K.; Arya, S.R.; Maurya, R. Optimal Step LMS-Based Control Algorithm for DSTATCOM in Distribution System. *Electr. Power Compon. Syst.* **2019**, *47*, 675–691. [\[CrossRef\]](http://doi.org/10.1080/15325008.2019.1602797)
- <span id="page-19-16"></span>20. Sirjani, R.; Jordehi, A.R. Optimal placement and sizing of distribution static compensator (D-STATCOM) in electric distribution networks: A review. *Renew. Sustain. Energy Rev.* **2017**, *77*, 688–694. [\[CrossRef\]](http://doi.org/10.1016/j.rser.2017.04.035)
- <span id="page-19-17"></span>21. Sayahi, K.; Kadri, A.; Bacha, F.; Marzougui, H. Implementation of a D-STATCOM control strategy based on direct power control method for grid connected wind turbine. *Int. J. Electr. Power Energy Syst.* **2020**, *121*, 106105. [\[CrossRef\]](http://doi.org/10.1016/j.ijepes.2020.106105)
- <span id="page-19-18"></span>22. Relić, F.; Marić, P.; Glavaš, H.; Petrović, I. Influence of FACTS Device Implementation on Performance of Distribution Network with Integrated Renewable Energy Sources. *Energies* **2020**, *13*, 5516. [\[CrossRef\]](http://doi.org/10.3390/en13205516)
- <span id="page-19-19"></span>23. Satish, R.; Kantarao, P.; Vaisakh, K. A new algorithm for impacts of multiple DGs and D-STATCOM in unbalanced radial distribution networks. *Int. J. Renew. Energy Technol.* **2021**, *12*, 221. [\[CrossRef\]](http://doi.org/10.1504/IJRET.2021.116609)
- <span id="page-19-20"></span>24. Kersting, W.H. *Distribution System Modeling and Analysis*, 4th ed.; CRC Press: Boca Raton, FL, USA, 2017.
- <span id="page-19-21"></span>25. Khushalani, S. Unbalanced distribution power flow with distributed generation. In Proceedings of the IEEE/PES Transactions on Distribution Conference, Dallas, TX, USA, 21–24 May 2006; pp. 301–306. [\[CrossRef\]](http://doi.org/10.1109/TDC.2006.1668508)
- <span id="page-19-22"></span>26. Chen, T.-H.; Chen, M.-S.; Inoue, T.; Kotas, P.; Chebli, E. Three-phase cogenerator and transformer models for distribution system analysis. *IEEE Trans. Power Deliv.* **1991**, *6*, 1671–1681. [\[CrossRef\]](http://doi.org/10.1109/61.97706)
- <span id="page-19-23"></span>27. Losi, A.; Russo, M. Dispersed Generation Modeling for Object-Oriented Distribution Load Flow. *IEEE Trans. Power Deliv.* **2005**, *20*, 1532–1540. [\[CrossRef\]](http://doi.org/10.1109/TPWRD.2004.838634)
- <span id="page-19-24"></span>28. Chen, H.; Chen, J.; Shi, D.; Duan, X. Power flow study and voltage stability analysis for distribution systems with distributed generation. In Proceedings of the IEEE Power Engineering Society General Meeting, Montreal, QC, Canada, 18–22 June 2006; pp. 1–8. [\[CrossRef\]](http://doi.org/10.1109/pes.2006.1709198)
- <span id="page-20-0"></span>29. Naka, S.; Genji, T.; Fukuyama, Y. Practical equipment models for fast distribution power flow considering interconnection of distributed generators. In Proceedings of the Power Engineering Society Summer Meeting Conference Proceedings, Vancouver, BC, Canada, 15–19 July 2001; pp. 1007–1012. [\[CrossRef\]](http://doi.org/10.1109/PESS.2001.970196)
- <span id="page-20-1"></span>30. Nehrir, H.; Wang, C.; Shaw, S. Fuel cells: Promising devices for distributed generation. *IEEE Power Energy Mag.* **2006**, *4*, 47–53. [\[CrossRef\]](http://doi.org/10.1109/MPAE.2006.1578531)
- <span id="page-20-2"></span>31. Shahnia, F.; Majumder, R.; Ghosh, A.; Ledwich, G.; Zare, F. Voltage imbalance analysis in residential low voltage distribution networks with rooftop PVs. *Electr. Power Syst. Res.* **2011**, *81*, 1805–1814. [\[CrossRef\]](http://doi.org/10.1016/j.epsr.2011.05.001)
- <span id="page-20-3"></span>32. Singh, A.K.; Singh, G.K.; Mitra, R. Some Observations on Definitions of Voltage Unbalance. In Proceedings of the 39th North American Power Symposium (NAPS), Las Cruces, NM, USA, 30 September–2 October 2007; pp. 473–479. [\[CrossRef\]](http://doi.org/10.1109/NAPS.2007.4402352)
- <span id="page-20-4"></span>33. Das, D.; Nagi, H.; Kothari, D. Novel method for solving radial distribution networks. *IEE Proc.-Gener. Transm. Distrib.* **1994**, *141*, 291–298. [\[CrossRef\]](http://doi.org/10.1049/ip-gtd:19949966)
- <span id="page-20-5"></span>34. Radial Distribution Test Feeders. Available online: <http://sites.ieee.org/pes-testfeeders/resources> (accessed on 2 August 2021).